# Linux and more

**DI Andreas Kainz Linux and more** Unter den Linden 22 A-2000 Stockerau Tel.: +43 650 2767660 Fax: +43 650 2767660 2 E-Mail: office@kainz.com

Produktbeschreibung Firewall-On-CD

### **Allgemeines**

Die Firewall-On-CD schützt das Firmennetzwerk Ihrer Kunden gegen unerlaubte Zugriffe aus dem Internet.

Die Firewall bootet von CD und lädt alle kundenspezifischen Daten von USB-Stick oder Floppy. Dadurch kann die Firewall jederzeit aus- und wieder eingeschaltet werden und befindet sich danach wieder im Ausgangszustand. Etwaige Security-Updates erfolgen einfach durch Austausch der CD<sup>1</sup>.

Die Firewall wird von uns gemäß den Kundenanforderungen komplett installiert und fertigkonfiguriert. Spätere Änderungen an der Konfiguration sind möglich; diese Änderungen werden von uns mittels remote-Zugriff, oder aber, falls gewünscht, vor Ort durchgeführt<sup>2</sup>.

#### **Software**

Die Firewall-On-CD setzt auf Linux 2.4.20 und der LEAF/Bering<sup>3</sup>-Distribution auf. Als Firewall-Paket wird Shorewall <sup>4</sup> verwendet.

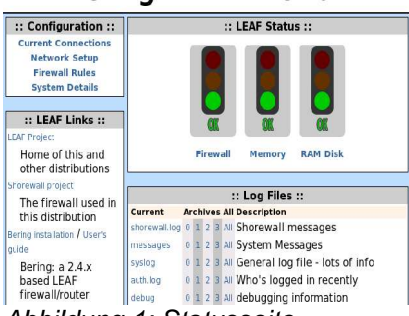

#### **Bering LEAF Firewall**

Abbildung 1: Statusseite

Mittels Browser können Status und Logfiles der Firewall abgefragt werden (siehe Abbildung 1)

#### **Produktvarianten**

#### **Variante a: Auslieferung inkl. Hardware**

Technische Daten:

- Komplett lüfterlos absolut geräuschlos, externes Netzteil
- außer CD-ROM keine mechanischen Teile!
- VIA Eden 5000 Mainboard, 64MB Hauptspeicher

- 3 http://leaf.sf.net
- 4 http://www.shorewall.net

<sup>1</sup> Updates sind im Grundpreis nicht enthalten; Preise auf Anfrage

<sup>2</sup> Technisch versierte Händler oder auch Kunden können Änderungen natürlich auch eigenständig durchführen.

- 2 Netzwerkanschlüsse 10/100
- SlimLine-CDROM
- Sicherung der kundenspezifischen Daten auf USB-Stick

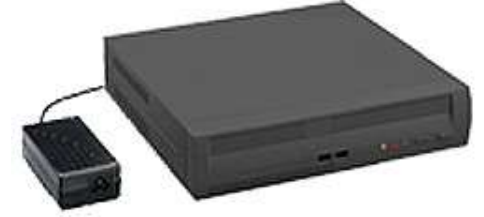

**Variante b: Installation auf Fremdhardware** Abbildung 2: Hardware lüfterlos

Voraussetzungen:

- Bootable von CD-ROM
- Prozessor ca. ab Pentium 100, 32MB Hauptspeicher
- PCI-Netzwerkkarten mit gängigem Chipsatz, z.B.:
	- alle auf Realtek 8139 basierenden Karten
	- Via-Rhine
	- 3com Fast Etherlink
	- Intel EtherExpress Pro 100
- USB Schnittstelle (empfohlen) + USB-Stick (kann über uns bezogen werden) oder Floppy-Laufwerk.
- Bei Verwendung eines USB-Sticks: Es ist sicherzustellen, dass dieser kompatibel zu Linux 2.4 ist.

# **Grundkonfiguration**

In der Grundkonfiguration ist die Übergabeschnittstelle der Internetverbindung eine RJ45 Ethernet-Schnittstelle. Damit sind Verbindungen zu ADSL/XDSL, Kabelmodems sowie Standleitungsroutern möglich. Andere Übergabeschnittstellen sind auf Anfrage möglich. Es wird dann dazu ein separates Angebot erstellt.

Im Grundpreis inkludiert ist die Einbindung der Firewall in das Kundennetzwerk in folgender Konstellation:

- aller abgehender TCP und UDP Verkehr ist erlaubt
- eingehender TCP und UDP Verkehr, ausgenommen von innen initiierte Verbindungen, wird geblockt.
- Ohne DMZ<sup>1</sup> -Konfiguration

Diese Konfiguration erlaubt jeder Netzwerkstation vollen Internetzugriff.

# **Erweiterte Konfiguration (nicht im Grundpreis enthalten)**

Die Firewall-on-CD ist individuell an jede Netzwerksituation anpassbar. Über DNAT<sup>2</sup> ist von außen ein kontrollierter Zugriff auf bestimmte Rechner/Services in der DMZ oder im LAN möglich. Es können auch VPN<sup>3</sup> über PPTP bzw. IPSec realisiert werden.

Für diese zusätzlichen Dienstleistungen erstellen wir Ihnen gerne ein Angebot.

<sup>1</sup> DMZ: Demilitarisierte Zone - Ein Netzwerksegment, das teilweise vom Internet her erreichbar ist.

<sup>2</sup> DNAT: Destination Network Address Translation

<sup>3</sup> VPN: Virtual Privat Network - Verschlüsselte Netzwerktunnel zwischen mehreren Standorten